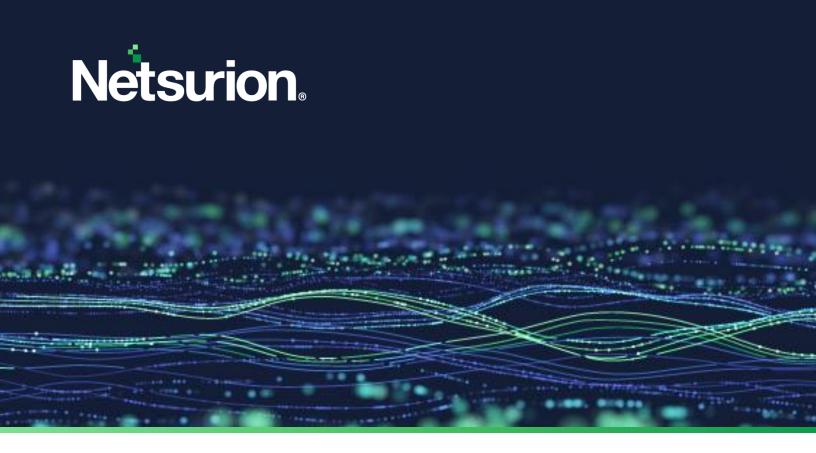

**Integration Guide** 

# Integrate Amazon Web Services (AWS) CloudTrail with Netsurion Open XDR

Publication Date: December 08, 2023

© Copyright Netsurion. All Rights Reserved.

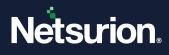

## Abstract

This guide provides instructions to configure the required Amazon Web Services (AWS) Data Source Integrations in Netsurion Open XDR to retrieve the Amazon Web services (AWS) logs using Amazon CloudTrail.

#### Note:

The screen/ figure references are only for illustration purpose and may not match the installed product UI.

### Scope

The configuration details in this guide are consistent with Netsurion Open XDR 9.3 or later and AWS CloudTrail.

### Audience

This guide is for the administrators responsible for configuring the Data Source Integration in Netsurion Open XDR.

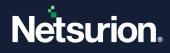

# Table of Contents

| 1 | Ove                 | erview                                             | 6  |
|---|---------------------|----------------------------------------------------|----|
| 2 | Prerequisites6      |                                                    |    |
| 3 | Syst                | tem Extraction                                     | 6  |
| 4 | Data                | a Source Integrations (DSIs) in Netsurion Open XDR | 7  |
|   | 4.1                 | Console Events                                     | 7  |
|   | 4.1.1               | Flex Reports                                       | 7  |
|   | 4.1.2               | 2 Alerts                                           | 8  |
|   | 4.1.3               | B Dashboard                                        | 10 |
|   | 4.2<br>4.2.1        | Amazon Kinesis<br>Flex Reports                     |    |
|   | 4.2.2               | 2 Alerts                                           | 11 |
|   | 4.2.3               | Dashboard                                          | 12 |
|   | 4.3<br>4.3.1        | Amazon DynamoDB<br>Flex Reports                    |    |
|   | 4.3.2               | Alerts                                             | 12 |
|   | 4.3.3               | Dashboard                                          | 13 |
|   | <b>4.4</b><br>4.4.1 | Amazon EKS<br>Flex Reports                         |    |
|   | 4.4.2               | 2 Alerts                                           | 14 |
|   | 4.4.3               | Dashboard                                          | 14 |
|   | 4.5<br>4.5.1        | AWS Elastic Load Balancing (ELB)<br>Flex Reports   |    |
|   | 4.5.2               | 2 Alerts                                           | 15 |
|   | 4.5.3               | B Dashboard                                        | 15 |
|   | 4.6<br>4.6.1        | Amazon EC2<br>Alerts                               |    |
|   | 4.6.2               | Reports                                            | 16 |
|   | 4.6.3               | Dashboard                                          | 16 |
|   | 4.7<br>4.7.1        | Amazon EC2 Auto Scaling<br>Flex Reports            |    |
|   | 4.7.2               | Dashboard                                          | 17 |
|   | 4.8<br>4.8.1        | Amazon SQS<br>Flex Reports                         |    |
|   | 4.8.2               | Dashboard                                          | 19 |
|   | 4.9                 | Amazon SNS                                         | 19 |

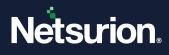

| 4.9.1             | Flex Reports                                           | 19 |
|-------------------|--------------------------------------------------------|----|
| 4.9.2             | Dashboard                                              | 19 |
|                   | azon S3                                                |    |
| 4.10.1            | Alerts                                                 |    |
| 4.10.2            | Flex Reports                                           | 20 |
| 4.10.3            | Dashboard                                              | 21 |
| 4.11 Am<br>4.11.1 | azon CloudFormation<br>Flex Reports                    |    |
| 4.11.2            | Alerts                                                 | 21 |
| 4.11.3            | Dashboard                                              | 21 |
| 4.12 AW<br>4.12.1 | /S Lambda<br>Flex Reports                              |    |
| 4.12.2            | Alerts                                                 | 22 |
| 4.12.3            | Dashboard                                              | 23 |
| 4.13 AW           | /S Secrets Manager                                     | 23 |
| 4.13.1            | Flex Reports                                           | 23 |
| 4.13.2            | Alerts                                                 | 23 |
| 4.13.3            | Dashboard                                              | 24 |
|                   | /S Key Management Service (KMS)                        |    |
| 4.14.1            | Flex Reports                                           |    |
| 4.14.2            | Alerts                                                 |    |
| 4.14.3            | Dashboard                                              |    |
| 4.15 AW<br>4.15.1 | /S Identity & Access Management (IAM)<br>Flex Reports  |    |
| 4.15.2            | Alerts                                                 | 26 |
| 4.15.3            | Dashboard                                              | 26 |
| 4.16 Am<br>4.16.1 | azon CloudWatch<br>Flex Reports                        |    |
| 4.16.2            | Alerts                                                 | 27 |
| 4.16.3            | Dashboard                                              | 28 |
| 4.17 Am<br>4.17.1 | azon Relational Database Service (RDS)<br>Flex Reports |    |
| 4.17.2            | Alerts                                                 | 28 |
| 4.17.3            | Dashboard                                              | 29 |
| 4.18 AW<br>4.18.1 | /S Systems Manager<br>Flex Reports                     |    |
| 4.18.2            | Dashboard                                              |    |

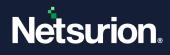

| 4.19 AW | VS CloudTrail          |    |
|---------|------------------------|----|
| 4.19.1  | Flex Reports           | 30 |
| 4.19.2  | Alerts                 | 30 |
| 4.19.3  | Dashboard              | 30 |
| 4.20 AW | VS Certificate Manager |    |
| 4.20.1  | Flex Reports           |    |
| 4.20.2  | Dashboard              |    |
| 4.21 AW | VS Config              |    |
| 4.21.1  | Flex Reports           |    |
| 4.21.2  | Alerts                 | 31 |
| 4.21.3  | Dashboard              | 32 |
| 4.22 Am | nazon CloudFront       |    |
| 4.22.1  | Flex Reports           | 32 |
| 4.22.2  | Alerts                 | 32 |
| 4.22.3  | Dashboard              | 33 |
| 4.23 Am | nazon Cognito          |    |
| 4.23.1  | Flex Reports           | 33 |
| 4.23.2  | Alerts                 | 33 |
| 4.23.3  | Dashboards             |    |
| 4.23.4  | Saved Search           |    |

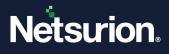

### 1 Overview

Amazon Web Services (AWS) is a collection of remote computing services (also called web services) that make up a cloud computing platform offered over the internet by Amazon.com.

Amazon CloudTrail is enabled on your AWS account when you create it. When an activity occurs in your AWS account, it gets recorded as a CloudTrail event. With CloudTrail, you can get the history of the AWS API calls for your account, including the API calls made via the AWS Management Console, AWS SDKs, command-line tools, and higher-level AWS services (such as AWS CloudFormation). Amazon EC2 and Amazon VPC are examples of a few services integrated with CloudTrail that is, CloudTrail captures the API calls made on behalf of Amazon EC2 and Amazon VPC.

Netsurion Open XDR manages logs delivered to CloudTrail and filters them to get the critical event types. The alerts, reports, dashboard, and saved searches in Netsurion Open XDR are enhanced by reducing the effort of having to manually log in to the AWS account and figure out what events are supposed to be critical. The logs collected by Netsurion Open XDR will include services like Amazon EC2 and Amazon VPC.

## 2 Prerequisites

- Configure AWS CloudTrail to forward logs to Netsurion Open XDR.
- Ensure Root level access to the <u>AWS</u> console.
- The Data Source Integration package.

#### Note

To get the Data Source Integration package, contact your Netsurion Account Manager.

Netsurion Open XDR VCP port must be Network Address Translation (NAT) with the public IP address.

Note:

Refer to the <u>How To Configure AWS CloudTrail</u> guide to configure AWS CloudTrail to forward logs to Netsurion Open XDR.

## 3 System Extraction

Perform the following process for System extraction.

- 1. In Netsurion Open XDR, hover over the Admin menu and click Manager.
- In the Manager interface, go to syslog/ Virtual Collection Point > syslog, hover over the Gear icon located adjacent to it, and then click Extract device id for extracting the system name.
- **3.** Hover over the **Gear** icon and click the **Extract device Id** for extracting the system name using the below regex:
- 4. Fill in the following details, (for CloudTrail logs)
  - a. Regular expression: Organisation:(?P<Tenant>[^,]+).\*?"eventSource":"(?P<Computer>[^"]+)
  - b. Token Name: Computer~Tenant
- 5. Click the **Update** button to save the extraction logic details.

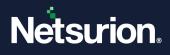

# 4 Data Source Integrations (DSIs) in Netsurion Open XDR

After the logs are received by Netsurion Open XDR, configure the respective DSIs in Netsurion Open XDR.

#### Note

Refer the <u>How To Configure DSI</u> guide for the procedures to configure the respective DSIs in Netsurion Open XDR.

### 4.1 Console Events

#### 4.1.1 Flex Reports

| Name                                  | Description                                                                                                    |
|---------------------------------------|----------------------------------------------------------------------------------------------------|
| Amazon AWS Login Failed Activity      | Generates a detailed view of the failed or unauthorized logins to the AWS Management Console.                                                                           |
| Amazon AWS Login Success Activity     | Generates a detailed view of the successful user login or authentication to the AWS Management Console.                                                                 |
| Amazon AWS Network Interface Activity | Generates a detailed view of the activity related to the<br>network interface created, deleted, reset, modified,<br>detached, attached, and more.                       |
| Amazon AWS User Management Activity   | Generates a detailed view of the activities related to the user or group created, deleted, added, removed, and more.                                                    |
| Amazon AWS Bucket-Level Activity      | Generates a detailed view of the activities related to the<br>Amazon S3 bucket.<br>This includes CreateBucket, PutBucketPolicy, ListBuckets,<br>and more.               |
| Amazon AWS Policy Activity            | Generates a detailed view of the activities related to the policies, that is, AttachUserPolicy, GetPolicy, DetachRolePolicy, CreatePolicy, and more.                    |
| Amazon AWS Security Group Activity    | Generates a detailed view of the activities related to the security groups, that is, CreateSecurityGroup, AuthorizeSecurityGroupIngress, DeleteSecurityGroup, and more. |

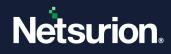

### 4.1.2 Alerts

| Name                                                                               | Description                                                                                                    |
|------------------------------------------------------------------------------------|----------------------------------------------------------------------------------------------------|
| Amazon AWS: Network Interface Deleted                                              | Triggered if there is any activity related to the VPC network interface deletion.                                                                                                    |
| Amazon AWS: User Deleted                                                           | Triggered if a user gets deleted.                                                                                                    |
| AWS CIS Control: AWS Config configuration changed                                  | Triggered when the configuration is changed in the AWS<br>Config.<br>It will help ensure sustained visibility of the configuration<br>items within the AWS account.                                                                              |
| AWS CIS Control: AWS Management Console authentication failed                      | Triggered in the event of any failed or unauthorized login attempt to the AWS Management Console.                                                                                                    |
| AWS CIS Control: Network Access Control Lists<br>(NACL) changed                    | Triggered in the event any changes to the Network Access<br>Control Lists are detected.<br>Monitoring the changes in the NACLs will help ensure that<br>the AWS resources and services are not unintentionally<br>exposed.                       |
| AWS CIS Control: Network gateways changed                                          | Triggered in the event of any changes to the network<br>gateway being detected.<br>Monitoring the changes in the network gateways will ensure<br>all ingress/egress traffic traverses the VPC border via a<br>controlled path.                   |
| AWS CIS Control: CloudTrail configuration changed                                  | Triggered in the event of any CloudTrail configuration is<br>changed.<br>Monitoring these changes in the CloudTrail's configuration<br>will help ensure sustained visibility of the activities<br>performed in the AWS account.                  |
| AWS CIS Control: Disabling or scheduled deletion of customer created CMKs detected | Triggered in the event of any disabling or scheduled deletion<br>of customer created CMKs.<br>Monitoring these changes in the CloudTrail's configuration<br>will help ensure sustained visibility to activities performed in<br>the AWS account. |
| AWS CIS Control: IAM policy changed                                                | Triggered in the event of any IAM policy changes.<br>Monitoring these changes in the IAM policies will help<br>ensure authentication and authorization controls remain<br>intact.                                                                |

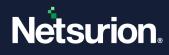

| Name                                                      | Description                                                                                                    |
|-----------------------------------------------------------|----------------------------------------------------------------------------------------------------|
| AWS CIS Control: Management console signed in without MFA | Triggered in the event of any user signs in without the MFA.<br>Monitoring these single factor console logins will increase<br>the visibility into the accounts that are not protected by the<br>MFA.                           |
| AWS CIS Control: Route table changed                      | Triggered in the event of any Route table changes.<br>Monitoring these changes in the route tables will ensure all<br>the VPC traffic flows through an expected path.                                                           |
| AWS CIS Control: S3 bucket policy changed                 | Triggered in the event of the S3 bucket policy changes.<br>Monitoring these changes in the S3 bucket policies may<br>reduce the time to detect and correct the permissive<br>policies on sensitive S3 buckets.                  |
| AWS CIS Control: Security group changed                   | Triggered in the event of the S3 bucket policy changes.<br>Monitoring these changes in the security group will ensure<br>that the resources and services are not unintentionally<br>exposed.                                    |
| AWS CIS Control: Unauthorized API calls detected          | This alert is triggered in the event of unauthorized API calls<br>being detected.<br>Monitoring these unauthorized API calls will reveal the<br>application errors and may reduce the time to detect the<br>malicious activity. |
| AWS CIS Control: Usage of root account detected           | Triggered in the event of root account usage detection.<br>Monitoring the root account logins will provide visibility into<br>the use of a fully privileged account and an opportunity to<br>reduce its use.                    |
| AWS CIS Control: VPC changes detected                     | Triggered in the event of the VPC changes.<br>Monitoring these changes in the IAM policies will help<br>ensure authentication and authorization controls remain<br>intact.                                                      |

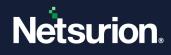

### 4.1.3 Dashboard

| Name                                                           | Description                                                                                                    |
|----------------------------------------------------------------|----------------------------------------------------------------------------------------------------|
| Amazon AWS Login Success Activity By the User Type             | Displays user attempts to successfully sign into the AWS Management Console.                                                                   |
| Amazon AWS Login Failed Activity By Failed Reason              | Displays user attempts to unsuccessfully log into the AWS Management Console.                                                                  |
| Amazon AWS Policy Activity By the Source IP<br>Address         | Displays identity-based policy that denies access to all AWS actions in the account.                                                           |
| Amazon AWS Policy Activity By the User Type                    | Displays the data about all policy activities within AWS by user agent.                                                                        |
| Amazon AWS Login Failed Activity By the User-<br>Agent         | Displays the data about AWS console login failure per user agent.                                                                              |
| Amazon AWS All Operations Activity By the Event Name           | Displays the data of all operation activities of AWS console by event name.                                                                    |
| Amazon AWS Login Failed Activity By City                       | Displays geo location map of login failure.                                                                                                    |
| Amazon AWS User Management Activity by the User Added          | Displays the data of new user added into AWS account.                                                                                          |
| Amazon AWS User Management Activity by the User Deleted        | Displays the data of the user deleted from AWS account.                                                                                        |
| Amazon AWS Policy Activity By the Service<br>Name              | Displays the data of all policy related activities by service name in AWS.                                                                     |
| Amazon AWS Bucket and Object Activity by the Error Codes       | Displays the data about bucket and its related object activity<br>by the error code where error codes define what type of<br>exception thrown. |
| Amazon AWS Critical Security Activity by the Source IP Address | Displays the data of critical security activity by source IP address.                                                                          |
| Amazon AWS VM Instances Activity by the User<br>Type           | Displays the data about VM instance activities like create, delete by user type like admin, reader, writer.                                    |

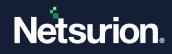

### 4.2 Amazon Kinesis

### 4.2.1 Flex Reports

| Name                                                 | Description                                                                                                    |
|------------------------------------------------------|----------------------------------------------------------------------------------------------------|
| Amazon Kinesis - Analytics application modifications | Provides the details of all the actions carried out in relation<br>to the Kinesis analytics service.<br>It gives information about the action name, the time it was<br>initiated, and by whom, among some other details related<br>to the application and the user. |
| Amazon Kinesis - Data stream activities              | Provides the details of all the actions related to the data<br>streams in Kinesis, which includes information like the<br>stream name, the action initiated against it, the timestamp<br>for the action, and the user information for the same.                     |

#### 4.2.2 Alerts

| Name                                             | Description                                                                                                    |
|--------------------------------------------------|----------------------------------------------------------------------------------------------------|
| Amazon Kinesis: Data preprocessor deleted        | Triggered when a data pre-processing function is removed from the configuration settings of a Kinesis analytics application. |
| Amazon Kinesis: Application stopped              | Triggered when a Kinesis Analytics application is stopped.                                                                   |
| Amazon Kinesis: Stream shard count updated       | Triggered when the shard count for a particular Kinesis data stream is updated.                                              |
| Amazon Kinesis: Stream enhanced metrics disabled | Triggered when the enhanced monitoring for a Kinesis stream is disabled.                                                     |
| Amazon Kinesis: SQL I/O configuration deletion   | Triggered when an output stream or a reference output data source is deleted.                                                |

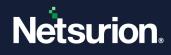

### 4.2.3 Dashboard

| Name                                              | Description                                                                                                    |
|---------------------------------------------------|----------------------------------------------------------------------------------------------------|
| Amazon Kinesis – Application activity             | Displays the about all application related activities of Kinesis.                                                                        |
| Amazon Kinesis – Activity by IP Address           | Displays the count of activity associated with the kinesis<br>based on IP addresses of the users who are accessing in<br>amazon kinesis. |
| Amazon Kinesis – User activity                    | Displays the users interacting with amazon kinesis.                                                                                      |
| Amazon Kinesis - Data streams activities overview | Displays an overview of the actions related to Kinesis data streams                                                                      |
| Amazon Kinesis - Data stream critical activities  | Displays the occurrence of sensitive and critical activities related to Kinesis data streams                                             |

## 4.3 Amazon DynamoDB

### 4.3.1 Flex Reports

| Name                                   | Description                                                                                       |
|----------------------------------------|---------------------------------------------------------------------------------------------------|
| Amazon DynamoDB - Database activity    | Provides a detailed overview of all the activities related to the DynamoDB service.               |
| Amazon DynamoDB - DAX cluster activity | Provides the details of all the activity related specifically to the DAX cluster in the DynamoDB. |

#### 4.3.2 Alerts

| Name                                     | Description                                                                |
|------------------------------------------|----------------------------------------------------------------------------|
| Amazon DynamoDB: Table deletion attempt  | Triggered when an attempt is made to delete a DynamoDB table in the AWS.   |
| Amazon DynamoDB: Backup deletion attempt | Triggered when an attempt is made to delete a manual on-<br>demand backup. |
| Amazon DynamoDB: DAX cluster deletion    | Triggered when an attempt is made to delete a DAX cluster.                 |

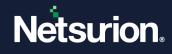

| Name                                              | Description                                                                                     |
|---------------------------------------------------|-------------------------------------------------------------------------------------------------|
| attempt                                           |                                                                                                 |
| Amazon DynamoDB: Parameter group deletion attempt | Triggered when an attempt is made to delete a parameter group of a DAX cluster in the DynamoDB. |
| Amazon DynamoDB: DAX subnet deletion attempt      | Triggered when an attempt is made to delete a subnet in a DAX cluster in the DynamoDB.          |

### 4.3.3 Dashboard

| Name                                  | Description                                                                                                  |
|---------------------------------------|----------------------------------------------------------------------------------------------------|
| Amazon DynamoDB - Database activities | Displays the overall activity occurring in a DynamoDB database in a day.                                     |
| Amazon DynamoDB - DAX activity        | Displays the overall activity related to DynamoDB Accelerators in a day.                                     |
| Amazon DynamoDB - Activity overview   | Displays the activities occurring in DynamoDB based on the IP addresses of the users accessing the instance. |
| Amazon DynamoDB - User activity       | Displays the users interacting with DynamoDB in the AWS instance.                                            |

### 4.4 Amazon EKS

### 4.4.1 Flex Reports

| Name                          | Description                                                                                                    |
|-------------------------------|----------------------------------------------------------------------------------------------------|
| Amazon EKS - Cluster activity | Provides a detailed overview of the actions that are being<br>triggered in all the AWS EKS instances.<br>It gives information about the action, the time in which the<br>action was triggered, user information related to it, and<br>other cluster-related information |

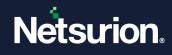

### 4.4.2 Alerts

| Name                                         | Description                                                                    |
|----------------------------------------------|--------------------------------------------------------------------------------|
| Amazon EKS: Addon deletion attempt           | Triggered if an attempt to delete an add-on to the EKS cluster is detected.    |
| Amazon EKS: Cluster deletion attempt         | Triggered if an attempt to delete an EKS cluster is made.                      |
| Amazon EKS: Fargate profile deletion attempt | Triggered if an attempt to delete a Fargate profile is made in an EKS cluster. |
| Amazon EKS: Nodegroup deletion attempt       | Triggered if an attempt is made to delete a node group in an EKS cluster.      |

### 4.4.3 Dashboard

| Name                             | Description                                                                                                    |
|----------------------------------|----------------------------------------------------------------------------------------------------|
| Amazon EKS - User activity       | Displays the users interacting with EKS in a day.                                                                    |
| Amazon EKS - Cluster activity    | Displays the overall activity occurring in the EKS clusters.                                                         |
| Amazon EKS - Critical activities | Displays the critical activities occurring in the EKS clusters.                                                      |
| Amazon EKS - Activity overview   | Displays the activity occurring in Amazon EKS clusters based<br>on IP addresses of the users accessing the instance. |

## 4.5 AWS Elastic Load Balancing (ELB)

### 4.5.1 Flex Reports

| Name                                       | Description                                                                                                    |
|--------------------------------------------|----------------------------------------------------------------------------------------------------|
| AWS ELB - Elastic load balancer activities | Provides details of the actions triggered by the AWS ELB service. It gives information about the action, the time at which the action was triggered, user information, etc. |

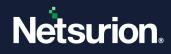

### 4.5.2 Alerts

| Name                                     | Description                                                                                                    |
|------------------------------------------|----------------------------------------------------------------------------------------------------|
| AWS ELB: Instance deregistered           | Generated when an instance is removed from the list of associated instances in a load balancer.                  |
| AWS ELB: Load balancer deleted           | Generated when a load balancer is purged and removed from the ELB service.                                       |
| AWS ELB: Load balancer listener deleted  | Generated when a listener is deleted from a particular load balancer.                                            |
| AWS ELB: Load balancer subnet/AZ removed | Generated when a subnet or Availability Zone (AZ) is removed from the configuration settings of a load balancer. |
| AWS ELB: Target group deleted            | Generated when a target group is deleted from the load balancer configuration.                                   |

### 4.5.3 Dashboard

| Name                                        | Description                                                                                                    |
|---------------------------------------------|----------------------------------------------------------------------------------------------------|
| AWS ELB - Load balancer activities          | Displays data about the major actions by count, and triggers related to all Elastic Load Balancers for a day.                                  |
| AWS ELB - Load balancer critical activities | Displays data about the critical activities related to all<br>Elastic Load Balancers that could potentially cause<br>downtime.                 |
| AWS ELB - Activity by IP                    | Displays data about the count of activity associated with<br>the ELB based on the IP addresses of the users who are<br>accessing the instance. |
| AWS ELB - User activity                     | Displays data about the users interacting with ELB in a day.                                                                                   |

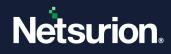

### 4.6 Amazon EC2

### 4.6.1 Alerts

| Name                                                     | Description                                                                                |
|----------------------------------------------------------|--------------------------------------------------------------------------------------------|
| Amazon EC2: Security group rules changed to unrestricted | Generated when a change is detected in the security group configuration.                   |
| Amazon EC2: Snapshot deletion attempt                    | Generated when an attempt is made to delete a snapshot for a specified account and region. |
| Amazon EC2: Sensitive VPC settings modification attempt  | Generated when an attempt is made to change the VPC configuration.                         |
| Amazon EC2: Instance termination attempt                 | Generated when an attempt is made to shut down the specified instances.                    |

### 4.6.2 Reports

| Name                                      | Description                                                                                         |
|-------------------------------------------|----------------------------------------------------------------------------------------------------|
| Amazon EC2 - VPC changes                  | Provides details related to the modifications made to the VPC configuration in Amazon EC2.          |
| Amazon EC2 - Security group modifications | Provides information related to the changes made in the security group configuration in Amazon EC2. |
| Amazon EC2 - Activity overview            | Provides information related to all the instance activities in Amazon EC2.                          |

### 4.6.3 Dashboard

| Name                           | Description                                                                                              |
|--------------------------------|----------------------------------------------------------------------------------------------------|
| Amazon EC2 - Activity overview | Displays all the information related to the actions related to Amazon EC2.                               |
| Amazon EC2 - Critical activity | Displays all the information related to critical configuration changes that may alter the way EC2 works. |
| Amazon EC2 - VPC configuration | Displays all the information related to VPC configuration                                                |

© Copyright Netsurion. All Rights Reserved.

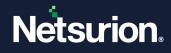

| Name                                | Description                                                                                                    |
|-------------------------------------|----------------------------------------------------------------------------------------------------|
|                                     | changes.                                                                                                    |
| Amazon EC2 - Security group changes | Displays all the information related to any changes made to<br>the inbound and outbound settings for the security group. |
| Amazon EC2 - Instance termination   | Displays all the information about the user by whom the EC2 instance has been terminated.                                |
| Amazon EC2 - Instance backup delete | Display all the information by whom snapshots, and AMI have been deleted.                                                |

### 4.7 Amazon EC2 Auto Scaling

### 4.7.1 Flex Reports

| Name                                        | Description                                                                                                    |
|---------------------------------------------|----------------------------------------------------------------------------------------------------|
| Amazon EC2 Auto Scaling - Activity overview | Provides relevant information related to all activities for configuration of instance in Amazon EC2 Auto Scaling. |

### 4.7.2 Dashboard

| Name                                         | Description                                                                      |
|----------------------------------------------|----------------------------------------------------------------------------------|
| Amazon EC2 Auto Scaling - Activity overview  | Displays user performed any action in amazon autoscaling service.                |
| Amazon EC2 Auto Scaling - Critical activity  | Displays major configuration changes or deletions in amazon autoscaling service. |
| Amazon EC2 Auto Scaling -Instance protection | Displays if a user changes the instance protection configuration on the server.  |
| Amazon EC2 Auto Scaling - Scaling policies   | Displays any changes in the autoscaling service.                                 |

### 4.8 Amazon SQS

### 4.8.1 Flex Reports

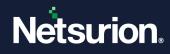

| Name                           | Description                                                                                       |
|--------------------------------|---------------------------------------------------------------------------------------------------|
| Amazon SQS - Activity overview | Provides relevant information related to all activities for configuration changes in SQS service. |

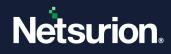

### 4.8.2 Dashboard

| Name                                                  | Description                                                       |
|-------------------------------------------------------|-------------------------------------------------------------------|
| Amazon SQS - Activity overview                        | Displays what actions were performed in the simple queue service. |
| Amazon SQS – CreateQueue with user details            | Displays by whom this SQS CreateQueue was created.                |
| Amazon SQS – SetQueueAttributes with user information | Displays SetQueueAttributes by whom this service was created.     |

#### 4.9 Amazon SNS

### 4.9.1 Flex Reports

| Name                           | Description                                                                               |
|--------------------------------|-------------------------------------------------------------------------------------------|
| Amazon SNS - Activity overview | Provides relevant information related to all activities for configuration in SNS service. |

### 4.9.2 Dashboard

| Name                                    | Description                                                |
|-----------------------------------------|------------------------------------------------------------|
| Amazon SNS – Activity overview          | Displays what actions were performed in SNS service.       |
| Amazon SNS – Subscriptions              | Displays subscription and unsubscription activity for SNS. |
| Amazon SNS – Topic created user details | Displays SNS topic created by which user.                  |

### 4.10 Amazon S3

### 4.10.1 Alerts

| Name                                  | Description                                                                                   |
|---------------------------------------|-----------------------------------------------------------------------------------------------|
| Amazon S3: Bucket encryption disabled | Generated when an attempt is made to disable the server-<br>side encryption on the S3 bucket. |

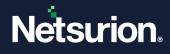

| Name                                                | Description                                                                                                    |
|-----------------------------------------------------|----------------------------------------------------------------------------------------------------|
| Amazon S3: Inventory configuration changes detected | Generated when an attempt is made to edit or delete the S3 inventory configuration.                                                                 |
| Amazon S3: Bucket ownership settings changed        | Generated when an attempt is made to edit or delete the S3 bucket ownership settings.                                                               |
| Amazon S3: Public access block settings changed     | Generated when an attempt is made to edit or delete the S3 bucket public access settings.                                                           |
| Amazon S3: Bucket replication changes detected      | Generated when an attempt is made to change the bucket replication settings for S3.                                                                 |
| Amazon S3: Access points modified                   | Generated when an attempt is made to modify the access point settings for the S3 bucket.                                                            |
| Amazon S3: New lifecycle policy added               | Generated when a new life cycle policy is added for the S3 bucket which has a limited object expiration period and may supersede existing policies. |
| Amazon S3: Bucket policy changed                    | Generated based on the request of a privileged user for the activities related to modifications in the S3 bucket policy are detected.               |

### 4.10.2 Flex Reports

| Name                                     | Description                                                                                                    |
|------------------------------------------|----------------------------------------------------------------------------------------------------|
| Amazon S3 - Unauthorized user activities | Provides details of the specific actions carried out related to<br>the S3 service, which failed due to one or more errors<br>related to access management or data misconfiguration.   |
| Amazon S3 - Activity overview            | Provides details of all the actions carried out related to S3 service.                                                                                                    |
|                                          | This alert includes details like the action name, the activity-<br>initiated time, the individual who performed it, and other<br>information related to the application and the user. |
| Amazon S3 - Bucket level activity        | Provides the details of all the actions carried out in the S3 service.                                                                                                    |
|                                          | This alert includes details like action name, the time it was<br>initiated, the individual who performed it, including other<br>details related to the application and the user.      |

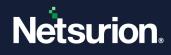

### 4.10.3 Dashboard

| Name                                    | Description                                                                                                    |
|-----------------------------------------|----------------------------------------------------------------------------------------------------|
| Amazon S3 - Critical activities         | Displays all the details of any critical or sensitive actions carried out related to the S3 service.                            |
| Amazon S3 - Configuration changes by IP | Displays all the details of the WRITE actions related to S3 bucket configuration mapped to the IP addresses of the users.       |
| Amazon S3 - Failed API calls            | Displays the details of any failed API calls mapped to the user's ARN that occurred due to insufficient or unauthorised access. |

### 4.11 Amazon CloudFormation

### 4.11.1 Flex Reports

| Name                                                  | Description                                                                               |
|-------------------------------------------------------|-------------------------------------------------------------------------------------------|
| AWS CloudFormation - Activity overview                | Provides relevant information related to all activities for stacks in AWS CloudFormation. |
| AWS CloudFormation - Configuration exploit activities | Provides details related to the manipulation of various resources in AWS CloudFormation.  |

### 4.11.2 Alerts

| Name                                                     | Description                                                                                                    |
|----------------------------------------------------------|----------------------------------------------------------------------------------------------------|
| AWS CloudFormation: Stack instance manipulation detected | Generated when CloudFormation configurations have been<br>modified or deleted related to stack instances in the<br>specified accounts or in the specified regions. |

#### 4.11.3 Dashboard

| Name | Description |
|------|-------------|
|      |             |

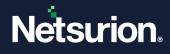

| AWS CloudFormation – Activity overview   | Displays all the actions related to CloudFormation.                                  |
|------------------------------------------|--------------------------------------------------------------------------------------|
| AWS CloudFormation – Critical Activity   | Displays critical configuration changes that may alter the way CloudFormation works. |
| AWS CloudFormation – User activity by IP | Displays activity performed by a particular user with a specific IP address.         |
| AWS CloudFormation - Actions by user     | Displays the actions performed by the different users.                               |

### 4.12 AWS Lambda

### 4.12.1 Flex Reports

| Name                           | Description                                                                                                    |
|--------------------------------|----------------------------------------------------------------------------------------------------|
| AWS Lambda - Activity overview | Provides the details of all the actions and API calls related to the different Lambda functions present in the AWS instance. |

### 4.12.2 Alerts

| Name                                        | Description                                                                                                    |
|---------------------------------------------|----------------------------------------------------------------------------------------------------|
| AWS Lambda: Codesign configuration change   | Triggered when changes are detected on the codesign<br>configuration which helps to ensure that only trusted code<br>runs on the Lambda functions. |
| AWS Lambda: Function configuration change   | Triggered when an attempt is made to change or update the configuration of a Lambda function.                                                      |
| AWS Lambda: Layer version permission change | Triggered when an attempt is made to change the codesign configuration of a Lambda function.                                                       |

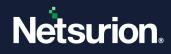

### 4.12.3 Dashboard

| Name                            | Description                                                     |
|---------------------------------|-----------------------------------------------------------------|
| AWS Lambda - Activity overview  | Displays all actions performed in AWS lambda function.          |
| AWS Lambda -Error details       | Displays error details while executing the lambda function.     |
| AWS Lambda -User activity by IP | Displays user activities that are performed in lambda function. |

### 4.13 AWS Secrets Manager

### 4.13.1 Flex Reports

| Name                                                    | Description                                                                                                    |
|---------------------------------------------------------|----------------------------------------------------------------------------------------------------|
| AWS Secrets Manager - Secrets read-write level activity | Provides all details related to activities concerning reading and updating a secret key or its related settings. |
| AWS Secrets Manager - Resource policy changes           | Provides details of any resource policy changes as part of secrets manager.                                      |

### 4.13.2 Alerts

| Name                                                      | Description                                                                                                    |
|-----------------------------------------------------------|----------------------------------------------------------------------------------------------------|
| AWS Secrets Manager: Secrets enumeration detected         | Generated when multiple attempts related to read, list, or describe actions for different secrets stored are detected within a very short timeframe. |
| AWS Secrets Manager: Secrets policy changes detected      | Generated when the resource policy related to a secret key has been modified.                                                                        |
| AWS Secrets Manager: Secrets restored                     | Generated when a secret key has been restored which was otherwise scheduled for disposal.                                                            |
| AWS Secrets Manager: Secrets value modifications detected | Generated when the secret key or its related settings have been modified.                                                                            |

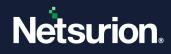

### 4.13.3 Dashboard

| Name                                                  | Description                                                                                                    |
|-------------------------------------------------------|----------------------------------------------------------------------------------------------------|
| AWS Secrets Manager - Activity overview               | Displays the top 10 activities occurring, related to secrets manager for a duration of 1 day.                                                 |
| AWS Secrets Manager - Settings and permission changes | Displays the data related to any changes made to the secret settings or permissions related to Secrets Manager within a time span of 1 week.  |
| AWS Secrets Manager - User activity by IP             | Displays the details of users interacting with secrets<br>manager (top 10) and their respective public IP address for<br>a duration of 1 day. |
| AWS Secrets Manager - Error details                   | Displays the details of top errors by count, mapped to their actions related to secrets manager in a day.                                     |

# 4.14 AWS Key Management Service (KMS)

### 4.14.1 Flex Reports

| Name                                             | Description                                                                                                    |
|--------------------------------------------------|----------------------------------------------------------------------------------------------------|
| AWS KMS - Permission management related activity | Provides details of all actions carried out related to permission management in the AWS KMS.                                             |
| AWS KMS - Read-write access level activity       | Provides details of the actions that were carried out which<br>are related to viewing and updating the configuration<br>settings in KMS. |

#### 4.14.2 Alerts

| Name                                 | Description                                                                                                    |
|--------------------------------------|----------------------------------------------------------------------------------------------------|
| AWS KMS: High privileged key created | Triggered when an attempt is made to create a customer<br>managed key which has sensitive permissions like delete<br>and/or update and/or revoke for all resources as part of<br>KMS. |
| AWS KMS: Key deletion cancelled      | Triggered when an attempt is made to cancel the scheduled deletion of a customer managed key.                                                                                         |

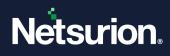

| AWS KMS: Key rotation disabled               | Triggered when the setting for an auto change of the cryptographic material of a key has been disabled as part of KMS.                |
|----------------------------------------------|----------------------------------------------------------------------------------------------------|
| AWS KMS: Short window key deletion scheduled | Triggered when a key deletion is scheduled for a customer<br>managed key in KMS, where the timeframe of the deletion<br>is too short. |

### 4.14.3 Dashboard

| Name                                           | Description                                                                       |
|------------------------------------------------|-----------------------------------------------------------------------------------|
| AWS KMS - Activity overview                    | Displays what actions were performed in the AWS KMS service.                      |
| AWS KMS - User activity by IP                  | Displays actions performed by a user with a particular IP in the AWS KMS service. |
| AWS KMS - Permission management level activity | Displays high-permission activity performed by a user in the AWS KMS service.     |

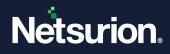

### 4.15 AWS Identity & Access Management (IAM)

### 4.15.1 Flex Reports

| Name                        | Description                                        |
|-----------------------------|----------------------------------------------------|
| AWS IAM - Activity overview | Provides details of all the activities in AWS IAM. |

#### 4.15.2 Alerts

| Name                                  | Description                                                                                                    |
|---------------------------------------|----------------------------------------------------------------------------------------------------|
| AWS IAM: Add policy and roles         | Generated when an attempt is made to attach a group, single policy, or a role for the users to access the AWS services. |
| AWS IAM: Create new user and group    | Generated when an attempt is made to create a new user or new group in the IAM console.                                 |
| AWS IAM: Delete group and user        | Generated when an attempt is made to delete or remove a user or group from the IAM console.                             |
| AWS IAM: Delete policy and role       | Generated when the AWS service policies or role has been deleted by the user from the IAM console.                      |
| AWS IAM: Create and delete access key | Generated when the credentials have been deleted or newly created by the user in the IAM console.                       |

### 4.15.3 Dashboard

| Name                        | Description                                                             |
|-----------------------------|-------------------------------------------------------------------------|
| AWS IAM - IAM users created | Displays data about the total number of users in the IAM console.       |
| AWS IAM - Critical activity | Displays data about the deletion of a user or group in the IAM service. |
| AWS IAM - Activity overview | Displays data about the actions performed in the IAM service.           |

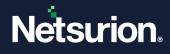

| Name                      | Description                                                                   |
|---------------------------|-------------------------------------------------------------------------------|
| AWS IAM - User group      | Displays data about the total number of user groups in the IAM service.       |
| AWS IAM - User policies   | Displays data about the new policies added by the user in an IAM environment. |
| AWS IAM - User roles list | Displays data about the total roles attached to the IAM user.                 |

### 4.16 Amazon CloudWatch

### 4.16.1 Flex Reports

| Name                                  | Description                                                                            |
|---------------------------------------|----------------------------------------------------------------------------------------|
| Amazon CloudWatch - Activity overview | Provides details of changes in CloudWatch activities in the Amazon CloudWatch service. |

### 4.16.2 Alerts

| Name                                                          | Description                                                                                                    |
|---------------------------------------------------------------|----------------------------------------------------------------------------------------------------|
| Amazon CloudWatch: Attempt to delete or disable alarms        | Generated when an attempt is made to delete the specified alarms and disable the actions for the specified alarms.          |
| Amazon CloudWatch: Create export task                         | Generated when a new export file has been created and sent to the database or S3 storage in the CloudWatch service.         |
| Amazon CloudWatch: Delete log groups                          | Generated when an attempt is made to delete or remove the log group in CloudWatch                                           |
| Amazon CloudWatch: Log groups subscription or metrics deleted | Generated when the user has deleted the metric filter and subscription filter from the log group in the CloudWatch service. |

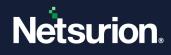

### 4.16.3 Dashboard

| Name                                      | Description                                                                   |
|-------------------------------------------|-------------------------------------------------------------------------------|
| Amazon CloudWatch - Critical activities   | Displays data about the deletion actions performed in the CloudWatch service. |
| Amazon CloudWatch - Activity overview     | Displays data about the actions performed in the CloudWatch service           |
| Amazon CloudWatch - New filters created   | Displays data about who created these filters in the CloudWatch service.      |
| Amazon CloudWatch - New log group created | Displays data about the new log group assigned to the CloudWatch service.     |

# 4.17 Amazon Relational Database Service (RDS)

### 4.17.1 Flex Reports

| Name                           | Description                                                                             |
|--------------------------------|-----------------------------------------------------------------------------------------|
| Amazon RDS - Activity overview | Provides details of all the activities in the Amazon Relational Database Service (RDS). |

#### 4.17.2 Alerts

| Name                                  | Description                                                                                                    |
|---------------------------------------|----------------------------------------------------------------------------------------------------|
| Amazon RDS: Backup deletion attempt   | Generated when the deleted database backup is detected in the Amazon Relational Database Service (RDS) service.             |
| Amazon RDS: Backup export attempted   | Generated when an attempt is made to export data or copy data to a simple storage service(s3) from the RDS console.         |
| Amazon RDS: Database deletion attempt | Generated when an attempt is made to delete or remove a database from the Amazon Relational Database Service (RDS) console. |

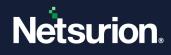

### 4.17.3 Dashboard

| Name                               | Description                                                                                         |
|------------------------------------|----------------------------------------------------------------------------------------------------|
| Amazon RDS - Activity overview     | Displays data about the actions performed in the RDS service.                                       |
| Amazon RDS - Critical activity     | Displays data about the deletion actions performed in the RDS service.                              |
| Amazon RDS - Data exported by user | Displays data about the relational database data exported by the user to other storage or database. |

### 4.18 AWS Systems Manager

### 4.18.1 Flex Reports

| Name                                    | Description                                                                                                    |
|-----------------------------------------|----------------------------------------------------------------------------------------------------|
| AWS Systems Manager - Activity overview | Provides relevant information related to any changes in<br>automation of Systems Manager activities in AWS System<br>Manager service. |

### 4.18.2 Dashboard

| Name                                          | Description                                              |
|-----------------------------------------------|----------------------------------------------------------|
| AWS Systems Manager – Activity overview       | Displays the actions performed in systems manager.       |
| AWS Systems Manager – Critical activity       | Displays the deletions in systems manager service.       |
| AWS Systems Manager – Node Management         | Displays created association in node management service. |
| AWS Systems Manager – Task update information | Displays updates in systems manage service.              |

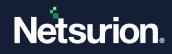

### 4.19 AWS CloudTrail

### 4.19.1 Flex Reports

| Name                               | Description                                                       |
|------------------------------------|-------------------------------------------------------------------|
| AWS CloudTrail - Activity overview | Provides related to all the activities in AWS CloudTrail Service. |

#### 4.19.2 Alerts

| Name                                                    | Description                                                                                                |
|---------------------------------------------------------|----------------------------------------------------------------------------------------------------|
| AWS CloudTrail: Datalake configuration changes detected | Triggered if there is any change in the Trail settings or any misconfiguration occurred in the CloudTrail. |

### 4.19.3 Dashboard

| Name                                          | Description                                                                           |
|-----------------------------------------------|---------------------------------------------------------------------------------------|
| AWS CloudTrail - Activity overview            | Displays all actions performed in CloudTrail service.                                 |
| AWS CloudTrail - Critical activity            | Displays security value configurations that have been deleted.                        |
| AWS CloudTrail - Trail configurations changed | Displays any configuration changes in the Trail while monitoring critical activities. |

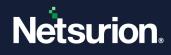

### 4.20 AWS Certificate Manager

### 4.20.1 Flex Reports

| Name                                        | Description                                                                               |
|---------------------------------------------|-------------------------------------------------------------------------------------------|
| AWS Certificate Manager - Activity overview | Provides information related to all the activities in AWS<br>Certificate Manager Service. |

### 4.20.2 Dashboard

| Name                                                            | Description                                                                                                |
|-----------------------------------------------------------------|----------------------------------------------------------------------------------------------------|
| AWS Certificate Manager - Activity overview                     | Displays all activities in AWS certificate manager.                                                        |
| AWS Certificate Manager - Critical activity                     | Displays any deletion or modification action performed in AWS certificate manager configuration.           |
| AWS Certificate Manager - Certificate<br>configurations changed | Displays certificates that needs to be renewed and updated certificate details.                            |
| AWS Certificate Manager - Certificate transfer to the port      | Displays exports pf a private certificate issued by a private certificate authority (CA) for use anywhere. |

### 4.21 AWS Config

#### 4.21.1 Flex Reports

| Name                           | Description                                                               |
|--------------------------------|---------------------------------------------------------------------------|
| AWS Config - Activity overview | Provides information related to all the activities in AWS Config Service. |

#### 4.21.2 Alerts

| Name                                        | Description                                                                                 |
|---------------------------------------------|---------------------------------------------------------------------------------------------|
| AWS Config: Configurations and rule changed | Triggered when a modification is detected in the configuration of the config rule settings. |

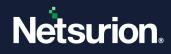

### 4.21.3 Dashboard

| Name                                          | Description                                                                           |
|-----------------------------------------------|---------------------------------------------------------------------------------------|
| AWS Config - Activity overview                | Displays all activities in AWS config.                                                |
| AWS Config - Critical activity                | Displays any deletion and modification action performed in AWS config.                |
| AWS Config - Recording configuration changed  | Displays any modification and changes in configurations.                              |
| AWS Config - Remediation configurations setup | Displays any remediate noncompliant resources that are evaluated by AWS Config Rules. |

### 4.22 Amazon CloudFront

### 4.22.1 Flex Reports

| Name                                  | Description                                                                               |
|---------------------------------------|-------------------------------------------------------------------------------------------|
| Amazon CloudFront – Activity overview | Provides information related to all console activities concerning the CloudFront service. |

### 4.22.2 Alerts

| Name                                                   | Description                                                                        |
|--------------------------------------------------------|------------------------------------------------------------------------------------|
| Amazon CloudFront: Configuration manipulation detected | Triggered whenever distributions configuration is deleted or maliciously modified. |

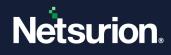

### 4.22.3 Dashboard

| Name                                                    | Description                                                                                  |
|---------------------------------------------------------|----------------------------------------------------------------------------------------------|
| Amazon CloudFront – Critical activities by action       | Displays information on actions that can disrupt the CloudFront configuration.               |
| Amazon CloudFront – Configuration changes               | Displays any modification in CloudFront configuration.                                       |
| Amazon CloudFront – Origin access control modifications | Displays information on origin access creation and modification in CloudFront distributions. |

### 4.23 Amazon Cognito

### 4.23.1 Flex Reports

| Name                                                                                   | Description                                                                                                    |
|----------------------------------------------------------------------------------------|----------------------------------------------------------------------------------------------------|
| Amazon Cognito - Manipulation in authorized api detected                               | Provides details of all authorizer manipulation activities that have been performed in the amazon Cognito console. |
| Amazon Cognito - Identity fedration and<br>userpool configurations modified or deleted | Provides details of all configurations related to Cognito that were deleted or changed.                            |

#### 4.23.2 Alerts

| Name                                           | Description                                                                  |
|------------------------------------------------|------------------------------------------------------------------------------|
| Amazon Cognito: Unauthorized activity detected | Triggered whenever a configuration related to Cognito is deleted or changed. |

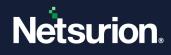

### 4.23.3 Dashboards

| Name                                                                         | Description                                                                                |
|------------------------------------------------------------------------------|--------------------------------------------------------------------------------------------|
| Amazon Cognito - Admin create a new user internally                          | Displays information about users created by administrators in amazon Cognito.              |
| Amazon Cognito - Configuration modification deleted                          | Displays information about configuration modification in userpool or federated identities. |
| Amazon Cognito - Userpool misconfigurations detected                         | Displays information while creating userpools that are misconfigured.                      |
| Amazon Cognito - Enabled and disabled users in userpool                      | Displays details on all users enabled and disabled by the administrator in the user pool.  |
| Amazon Cognito - Federated identities and<br>userpools configuration deleted | Displays details about configurations deleted from the Amazon Cognito Service.             |

### 4.23.4 Saved Search

| Name                                                              | Description                                                                                  |
|-------------------------------------------------------------------|----------------------------------------------------------------------------------------------|
| Amazon Cognito: Activity overview                                 | Provides details of all user management activities been performed in amazon cognito console. |
| Amazon Cognito: Configurations modification and deletions         | Provides information when any modification or deletion of configuration occurs.              |
| Amazon Cognito: Federated identities and userpool API information | Provides information about API authorization.                                                |

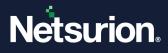

#### **About Netsurion**

Netsurion<sup>®</sup> delivers an adaptive managed security solution that integrates our Open XDR platform with your existing security investments and technology stack, easily scaling to fit your business needs. Netsurion's 24x7 SOC operates as your trusted cybersecurity partner, working closely with your IT team to strengthen your cybersecurity posture. Our solution delivers managed threat protection so you can confidently focus on your core business.

Headquartered in Ft. Lauderdale, FL with a global team of security analysts and engineers, Netsurion is a leader in Managed Detection & Response (MXDR). Learn more at <u>www.netsurion.com</u>.

#### **Contact Us**

#### **Corporate Headquarters**

Netsurion Trade Centre South 100 W. Cypress Creek Rd Suite 530 Fort Lauderdale, FL 33309

#### **Contact Numbers**

Use the form to submit your technical support tickets. Or reach us directly at 1 (877) 333-1433

| Managed XDR Enterprise Customers | SOC@Netsurion.com              |
|----------------------------------|--------------------------------|
| Managed XDR Enterprise MSPs      | SOC-MSP@Netsurion.com          |
| Managed XDR Essentials           | Essentials@Netsurion.com       |
| Software-Only Customers          | Software-Support@Netsurion.com |

https://www.netsurion.com/support